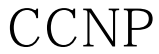

https://www.100test.com/kao\_ti2020/142/2021\_2022\_\_E5\_B7\_A5\_ E5\_A4\_A7CCNP\_c101\_142181.htm

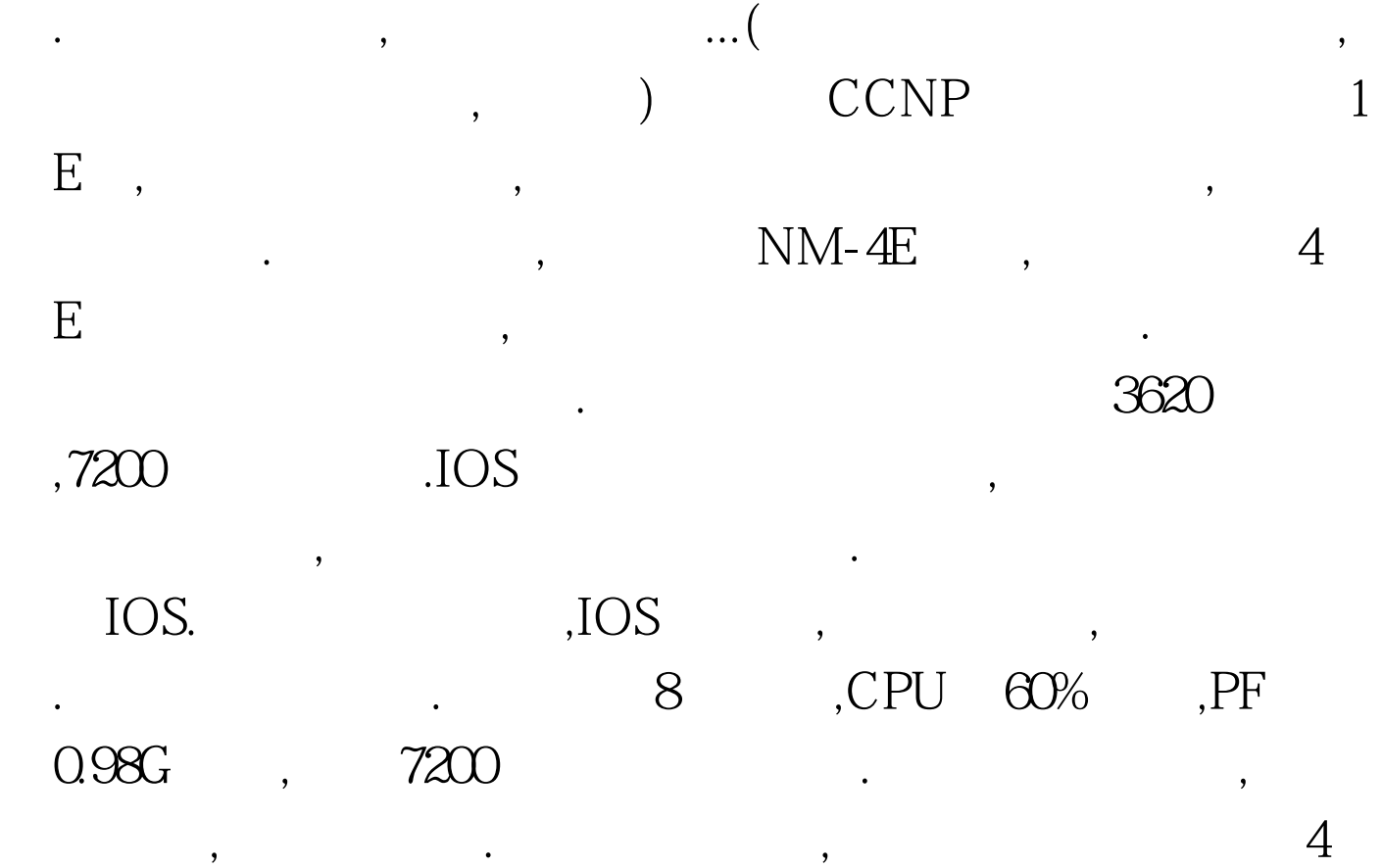

 $E = f0/0 f0/1 f0/2 f0/3$ 

 $ATM.$  NET :autostart = false[localhost]port =  $7200$ udp =  $10000$  [[router R1]] image = D:dy6pre2npdynamipsunzip-c3620-i-mz.122-37.bin model = 3620  $console = 3001$  ram =  $32$  confreg =  $0x2142$  idlepc =  $0x6036$  ce 68  $exec\_area = 32 mmap = true slot0 = NM - 4E slot1 = PA - 4T f0/0 =$  $SW11f0/1 = SW12f0/2 = SW13f0/3 = SW14s1/1 = R2s1/0s1/2$  $=$  FR1 1 100Test

www.100test.com